**Nom : Prénom : Prénom :** 

## **Plan de travail 6ème du mercredi 25 mars**

**Sujet : Droites perpendiculaires / retour sur les notations**

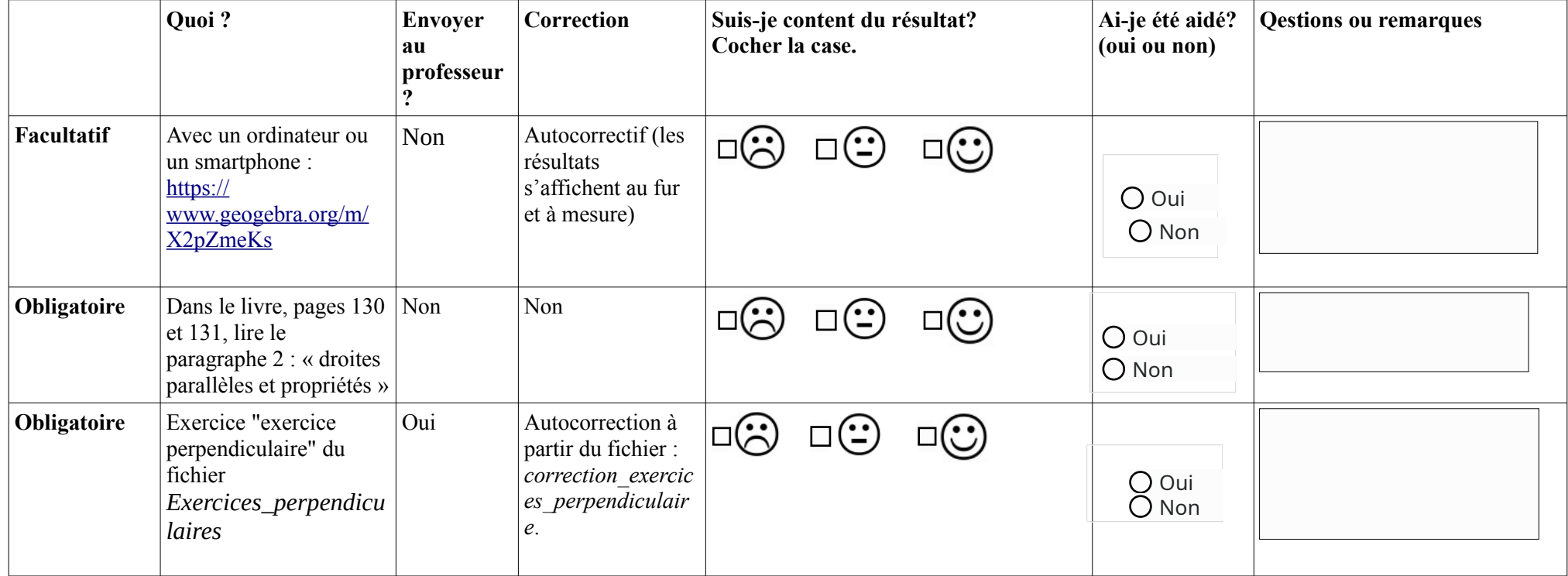

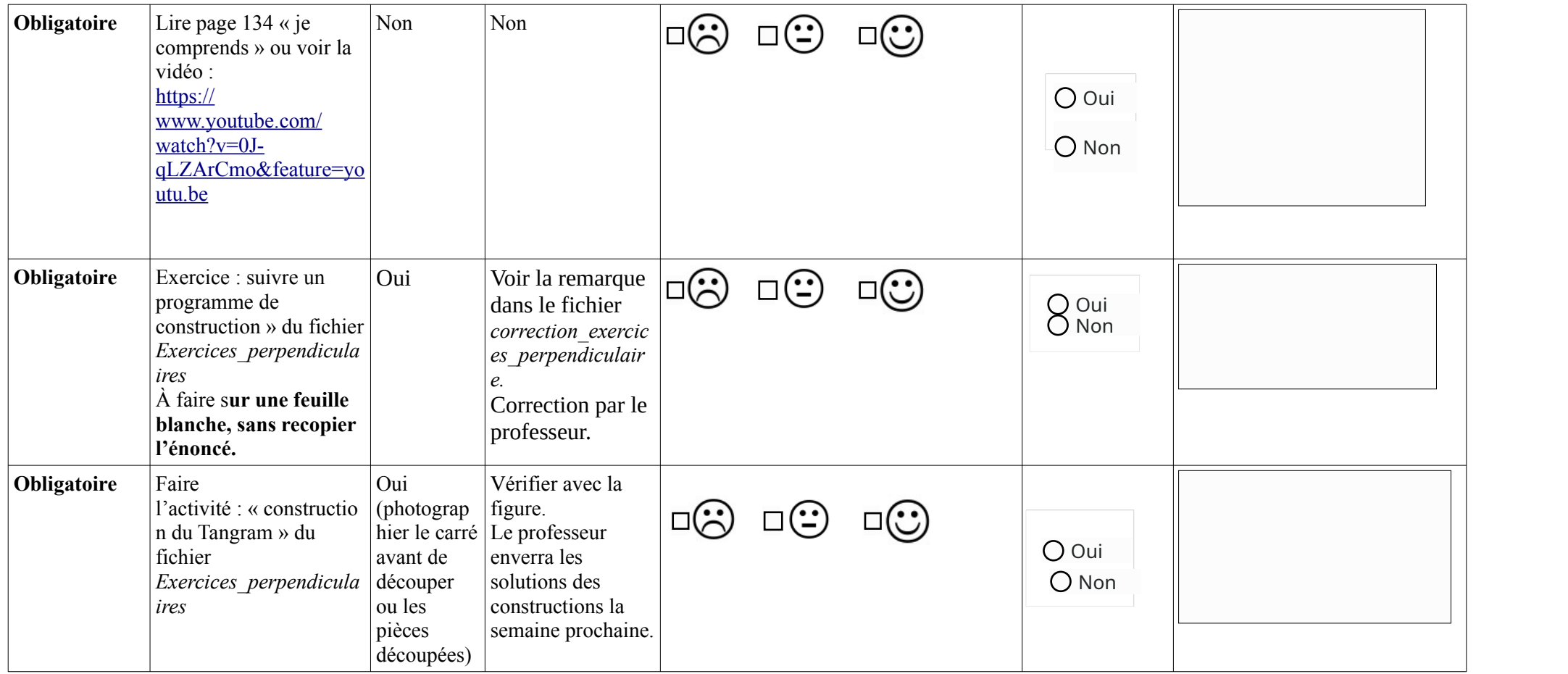